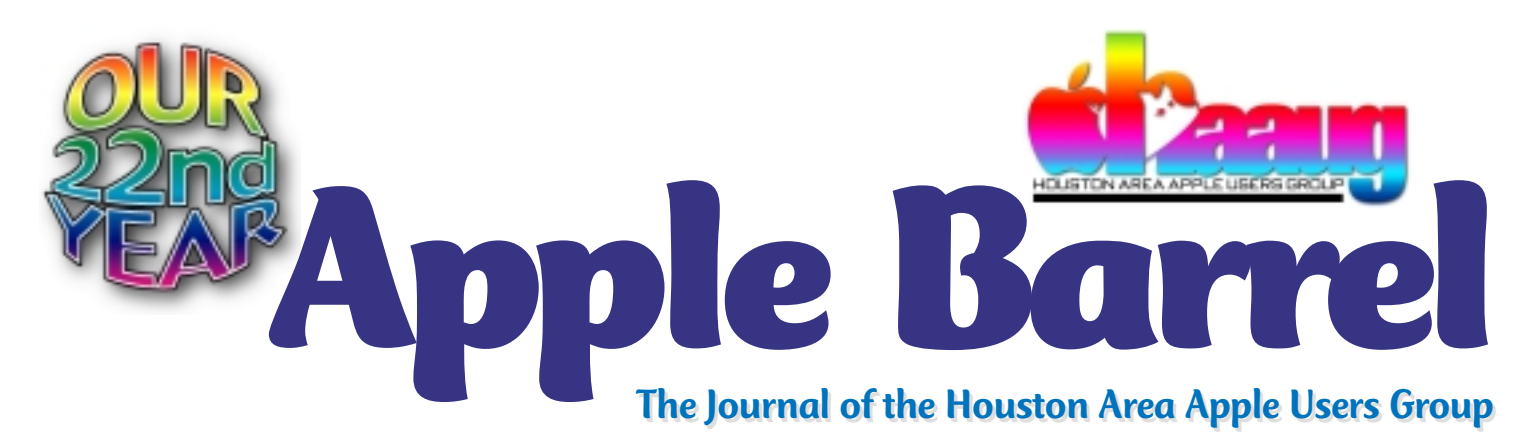

*Apple II • Macintosh • Newton Members Helping Members since 1978 June 2000* www.haaug.org

# **PDF: the perfect solution to many problems**

### By George Sroka

Editor, Apple Barrel

PDF is the acronym for Adobe's Portable Document Format, but it could stand for "pretty darn fabulous" considering the number of problems it solves. With a PDF, you can send a document created in any software package to anyone using any computer with formatting, fonts and graphics intact.

The person receiving your PDF doesn't need the software package used to create the document. All that's needed is the free Adobe Acrobat Reader, and the recipient can view or print it exactly as you created it. Pretty darn fabulous, huh?

In the printing industry, PDF is considered a God-send, largely because it eliminates problems with fonts and graphics. Several major companies have built their entire publishing departments around the use of PDF files.

In addition, most software manufacturers provide their software documentation exclusively in PDF format. Whether you download your software or buy it on a CD, the manual is likely to be a searchable PDF file.

PDF files are also wonderfully web-friendly. With the right plug-in installed, you can view and print PDFs from within a browser window. And the PDFs often feature clickable links with the document. Open it in

Acrobat Reader, roll the pointer over a link and—presto—the well-known clicking hand appears to launch your browser of choice.

With such widespread use and wonderful possibilities, you might think everyone's a PDF fan. Nope. Many computer users don't understand PDFs or suspect creating them is too much of a hassle to tackle.

First, let's eliminate a few misconceptions. You don't have to buy Adobe Acrobat (\$220 street price) to create PDFs. It offers a lot of great features and it is the best solution for generating PDFs from a wide variety of applications, but it's not the only solution.

Many software packages export to PDF, including most Adobe software such as Illustrator, PageMaker and PhotoShop. In fact, Adobe

InDesign—the so-called Quark killer (not likely)—is praised for its ability to both export and import PDFs. Macromedia Freehand exports and opens PDFs, as does CorelDraw. So there's a good chance you can create a PDF file right now with the software you already own.

By the way, opening a PDF in Illustrator or Freehand (not CorelDraw) transforms the PDF into a native Illustrator or Freehand document, complete with editable text and graphics. The document doesn't always convert perfectly, and fonts could be a problem. Since font embedding only works in the native PDF form, you'll have a font problem if you convert the PDF into a different format and don't have all the orginal fonts used to create it.

*See PDF on page 5*

# **Change to bylaws proposed to empower Board to change classes of membership**

**The Board of Directors approved a proposed change in the bylaws at the May Board meeting that would allow the Board to establish the classes of membership in HAAUG. Currently, the Board cannot add or subtract a class of membership without a revision of the bylaws.**

**A motion was passed by a two-thirds vote of the Board to replace Article 4, Section 1 of the bylaws with the phrase: "The classes of membership shall be established by the Board of Directors."**

**The change will be presented to the general membership for a vote at the next general meeting. A two-thirds majority is needed to institute the revision. The Board plans to add Associate Memberships.**

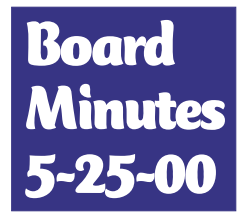

Members in attendance: David Jaschke, Lyda McGhee, Joe Fournet, Rex Covington, Mike Lawshae, Howard

Fitter, Elizabeth English, David Scheuer, George Sroka, Mike Epstein, Jeff Davis, Harold Crouch, Erick Ragni, Amy Denton.

The meeting was called to order by President Jeff Davis at 6:35 p.m.

### **ANNOUNCEMENTS**

The club's new software CD's should be ready tomorrow.

### **REPORTS**

**Secretary** – Lyda McGhee: The minutes were approved as written.

**First Vice President: Programs** – Jonathan Magnus: Apple will be here in August, the Swap Meet is in July, and there will be somebody here in June, but we're not sure who yet.

**Second Vice President: Facilities** – Rex Covington: Rex will meet with UH this week to work out problems we've been having with the Pacific Room – again.

**Treasurer** - Elizabeth English: Current estimated net income is \$1,857.53.

**Membership** – David Jaschke: Membership is down by six for a total of 380 members and 15 ISP members.

**Apple Barrel** – George Sroka: George will e-mail new members for a new-member profile and feature them in a brief article. Last month's *Apple Barrel* had an extra page added at minimal cost.

**Apple Barrel Ad Manager** – Peter Gingiss: Not present. No report given.

**SIG Coordinator** – David Scheuer: At

*Apple Barrel* is a monthly publication of the Houston Area Apple Users' Group, P.O. Box 570957, Houston, Texas 77257- 0957.

Apple Barrel's editors have a policy to protect the creative rights of authors. The Editors acknowledge that authors' works are copyrighted and intend to honor those copyrights by: 1) this statement of policy, 2) providing, when considered significant, copies of edited text to the author for review prior to publication, 3) seeking permission to reprint previously published pieces from the author whenever possible, and 4) printing acknowledgment of reprints used at all times.

If you are interested in joining HAAUG, please call the HAAUG Hotline at (713) 522-2179, or sign up via HAAUG Heaven, HAAUG's BBS, at **(713) 993-3312**, or at

the June meeting from 9 – 11 a.m., Harold Crouch will repeat his SIG on HAAUG Heaven. Phil Booth will do an E-mail SIG as a one-time event.

**Apple Librarian** – Mike Brouillette: Not present and no report was given.

**Mentor Program** – Jim Oliver was not present. No report given.

**Volunteer Coordinator** – Peter Gingiss was not present.

**Publicity Chairman** – Joe Fournet: *see New Business*.

**Boutique Manager** - Amy Denton: Sales were \$56 at the May meeting.

### **COMMITTEE REPORTS**

HAAUG Heaven – Everything is running well and it's getting more organized.

**Internet Committee** – Jeff reported that everything is fine.

#### **OLD BUSINESS**

Adding Associate Memberships will require a change in the by-laws. A motion was passed by a two-thirds vote to replace Article 4, Section 1 with: "The classes of membership shall be established by the Board of Directors."

Rex will write an article for the *Apple Barrel* and we will present the change to the membership at the next general meeting. We need a two-thirds majority to pass.

The board has determined that the classes of membership shall be:

\$45 New membership

- \$40 Renew membership
- \$35 Renew membership early; student membership & renewal
- \$15 Associate membership & renewal

George gave board members a handout showing the most recent responses to the lapsed member survey. (The results are available in PDF format in the News folder of HAAUG Heaven.)

Kagi is now set up so members can renew their memberships at www.kagi.com using credit cards. New members can sign up at Kagi. And soon the HAAUG section on Kagi will allow members to sign up for HAAUGNet as well.

### **NEW BUSINESS**

Since Kimberly Reeves is no longer a member and has been living in Austin for about a year, the board voted to replace her as Publicity Chairman with Joe Fournet. Mike Lawshae will help. We need press releases to various websites.

The Swap Meet is July 15. Get your table reservations as soon as possible.

HAAUG's website needs to be updated more frequently and Rick Roberts has volunteered to help. Thanks, Rick.

The board approved \$300 to buy an Airport base station for the club. With it, members with Airport-equipped Macs can access the Internet during meetings using the University high-speed access.

As suggested by Rex, we are considering a WebCast of the August meeting when Apple is here.

The board meeting has been rescheduled to the first Tuesday of the each month at HAL-PC headquarters at 4543 Post Oak Place Dr., Suite 200, Houston 77027-3103. However, the next board meeting will be Wednesday, July 5, due to the holiday.

HAL-PC is located behind MicroCenter near the West Loop and the Galleria.

Payment up to \$800 to University of Houston for the December, 2000 general meeting was approved.

The meeting adjourned at 8:40 p.m.

our website, www.haaug.org. Annual mem-HAAUG wishes to thank HAL-PC for bership is \$45 for new members, \$40 for providing HAAUG with Internet service. students, \$40 for renewing members, and \$60 in US funds for foreign membership. The Hotline is also the Mentor line if you need help.

Guests are welcome to attend one or two Secretary: Lyda McGhee meetings to get acquainted with HAAUG, but participation in certain presentations and activities may be limited.

HAAUG is an independent support group Herzstein, Michael Lawshae, Patty Winkler, of Apple product users and is not affiliated Bob McGuinness. with Apple Computer, Inc. The following are trademarks of Apple Computer, Inc.: Apple, Apple II, Apple IIGS, Macintosh, Imagewriter and the Apple Logo. All other brand names mentioned are registered trademarks or trademarks of their respective holders, and are hereby acknowledged.

### **HAAUG Officers**

President: Jeff Davis First VP – Programs: Jonathan Magnus Second VP – Facilities: Rex Covington Treasurer: Elizabeth English Senior Advisor: Howard Fitter Directors: Joe Fournet, Mike Epstein, Randy Past President: Rex Covington HAAUG Heaven Sysop: Randy Herzstein HH Administrator: Neal Scott Membership: David Jaschke Apple Barrel Editor: George Sroka Librarian: Mike Brouillette SIG Coordinator: David Scheuer Boutique: Amy Denton

Ad Manager: Peter Gingiss (acting) Publicity Chairman: Joe Fournet Vendor Coordinator: Rex Covington Volunteer Coordinator: Peter Gingiss

**Apple Barrel Publishing**

The Apple Barrel was produced by a committee including Elizabeth English,, Manley Mandel and Bob McGuinness, led by George Sroka on various Macs running PageMaker, among other things. April Enos designed the logo in the masthead.

#### **Mac and Apple SIGs Wanted**

Volunteers who have ideas for SIGs to run, please contact David Scheuer at (713) 464- 1228 or send e-mail to david\_scheuer@haaug.org.

### **Articles Needed - All Flavors**

Send any articles to the Apple Barrel Drop on HAAUG Heaven or e-mail them to apple\_barrel\_drop@haaug.org.

# **Home cooking your own FireWire drive** *Adapter housing converts ATA/ATAPI devices to new interface*

### By Philip Booth

While looking through one of the many catalogs that cross my desk, I spotted an offer that takes an interesting approach to FireWare technology. A company called ADS Technologies has built a hard disk/CD/R DVD/R housing that converts an ATA66/ATAPI device into a FireWire device. Most FireWire storage devices are really ATA or ATAPI devices with some circuitry to make the switch to FireWire.

The ADS unit interested me as a way to quickly and cheaply increase the storage on my computer. Did it work? Here are the costs for an approximately 20 Gig hard drive. ADS Tech Pyro Drive Kit \$204.00 (including shipping)

Western Digital 20.5 Gig hard drive \$195.00 (Bought locally)

Total…\$399.00

Did it work? Yes, and it was easy. When the housing arrived, I went to one of the large electronic super stores to purchase the drive. I wanted to get a 7200 RPM Drive by Maxtor, but there were none of the size I wanted. So got the Western Digital drive. (20.5 Gig/7200 RPM)

Assembly could not have been easier. The drive mounted in the case with four screws, and the data cable and power cable connected to the drive. The case went back together easily. I was ready to connect it to the computer and see if it worked. The case has an internal power supply that supplied the required voltages to the drive. (Yea! It comes with a regular plug—no wall warts.)

However, the CD that came with the kit did not include the necessary Mac Drivers. A call to Tech support

pointed me to the company's web site for the latest Mac drivers. The system extensions downloaded and installed, and the drive formatted.

Did I save any money? Yes and no. I was looking in a mail order catalog and I could have gotten a similar house brand unit for about the same price; no savings there. I do not know if the mail order drive featured a 5400-RPM or a 7200-RPM mechanism, so I might have made a saving. There was also a "name brand" drive of the same capacity that cost \$999, so there was a considerable saving in that instance. The difference between the name brand drive and mine is that you can put the name brand drive in your shirt pocket.

But it works. I don't have MacWorld labs to give the exact numbers on speed, but I'm sure I'm

getting at least 66 MB per second. My real test will be when I use the drive while editing video. Then I will know if the unit has the sustained throughput for that application.

The adapter box indicates you can put a CD/RW or DVD-ROM into the housing as well, but that is for our PC Brethren due to the "Please check the web site for Mac Drivers" problem. I think there are other "build it your self housings," so check the catalogs if you're interested.

More information on ADS Technologies is available at its website: [http://www.adstech.com/.](http://www.adstech.com/)

*Editor's Note*: ADS also offers a PCI card that enables G3 users to upgrade their Macs to FireWire. (OS 9.04 and QuickTime 4.1 required.)

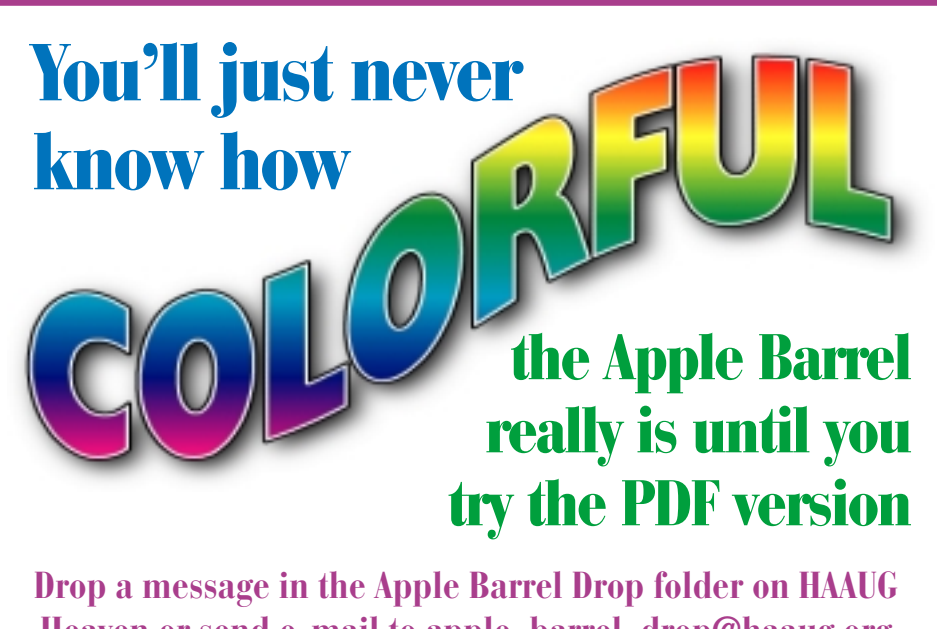

**Heaven or send e-mail to apple\_barrel\_drop@haaug.org asking for Barrel delivery by e-mail. You can also download the latest and most colorful version of the Barrel from the NEWS folder on HAAUG Heaven.**

# **SMALL BYTES** *By George Sroka, Barrel Editor*

## Streaming TV for the fast connection crowd

The motto of the QuickTime streaming television site might be: "If you've got the bandwidth, we've got the content." If you DO have a fast connection and a fast computer, you can watch Nickelodeon, HBO, WGBH, MTV, CNN and more in a small window on your computer monitor while you surf the net. Or you can watch a fuzzy, pixelated version in a much larger window—whatever lights your fire.

<http://www.apple.com/quicktime/qtv/>

## MusicMatch Jukebox beta for Mac released

MusicMatch Jukebox, long a biggie in the MP3 world on PCs, has finally released a beta version for Macintosh. Here's some promotional fluff from their website: "MusicMatch Jukebox 1.0 for the Macintosh is the most powerful FREE MP3 jukebox software for recording, downloading, organizing and playing MP3s—all in one easy-to-use program. And, MusicMatch Jukebox 1.0 for the Macintosh is the only FREE all-in-one MP3 jukebox that gives you the ability to create/record an "unlimited"

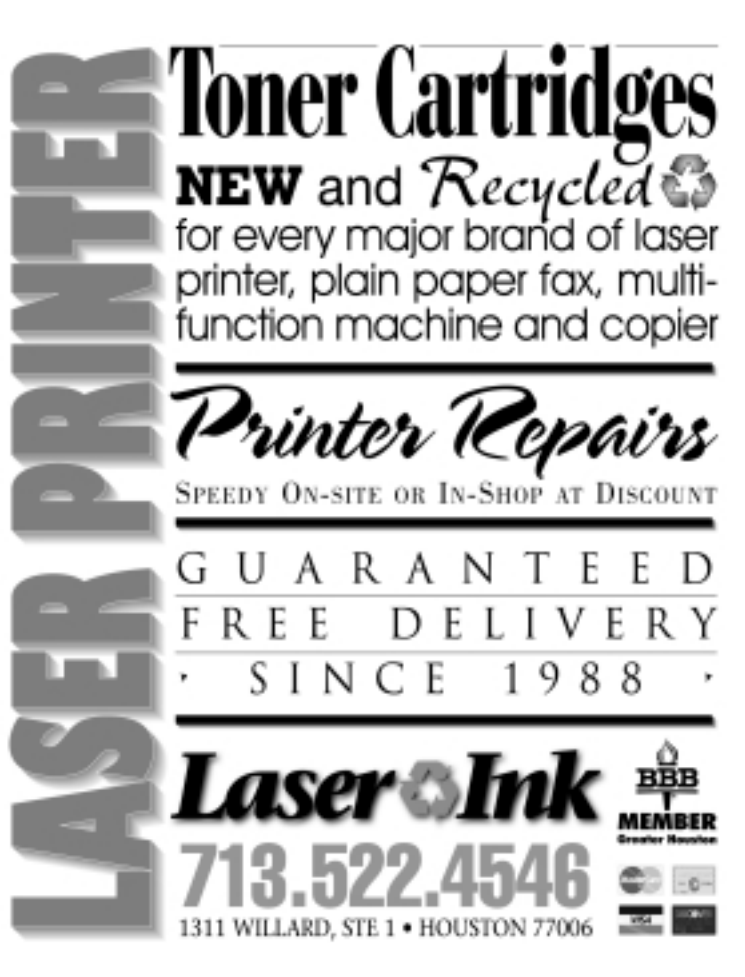

number of CD-quality MP3s! System Requirements: G3 or greater, OS 8.5 or higher. Internet Explorer 5 recommended." You can download the MusicMatch Jukebox from [http://www.musicmatch.com/.](http://www.musicmatch.com/)

## Learn Adobe's GoLive for free online

Yep, it's true—Adobe offers online training tutorials in QuickTime format for GoLive, its top-of-the-line web page creation package. (According to recent reviews in PC Magazine and MacWorld, only Macromedia's Dreamweaver offers GoLive any serious competition in high-end webpage design .) If mastering GoLive is one of your goals, then this is a site to visit.

<http://www.adobe.com/web/tips/glvvtco/main.html>

# Solving your desktop picture jealousy

Jealous of the gorgeous desktop pictures your Mac friends always seems to have? Is the screen always "greener" on someone else's Mac? Then take a trip to this website and download dozens, nay, *hundreds*, of desktop pictures and blow their socks off. However, be warned: this is a slow-loading site because of the loadtime for the miniature versions of each desktop picture featured on the site.<http://www.theapplecollection.com/>

# The birth and evolution of the Internet

Here's a site for those with lots of time and an indepth interest in the birth and evolution of the Internet. Graphically, it's a bit of a mess. Pages filled with factoids and charts scroll on almost endlessly. Information-wise, it's pretty cool and a goldmine of information if you've got the time to browse. The site's self-description is: "A comprehensive and fascinating overview of the philosophy and history of the Internet. Many related links and a section on pertinent statistics…"

<http://www.internetvalley.com/intval.html>

# Tips and help for Mac "newbies"

No one particularly likes being called a "newbie," but where is the beginning Mac user supposed to go for help (other than their local user group). This site offers links to several of the more popular sites for Mac problem solving and software updates. Even if you're not a "newbie," there always something new to learn about a Mac. <http://www.macnewbie.com/>

## For movie buffs with DSL or cable modems

As has been widely reported, Apple hosts a webpage featuring movie "trailers" to show off the latest and greatest features of QuickTime. So if you have a fast Internet connection (DSL, Cable modem) or LOTS of time and patience, check out<http://www.apple.com/trailers/>

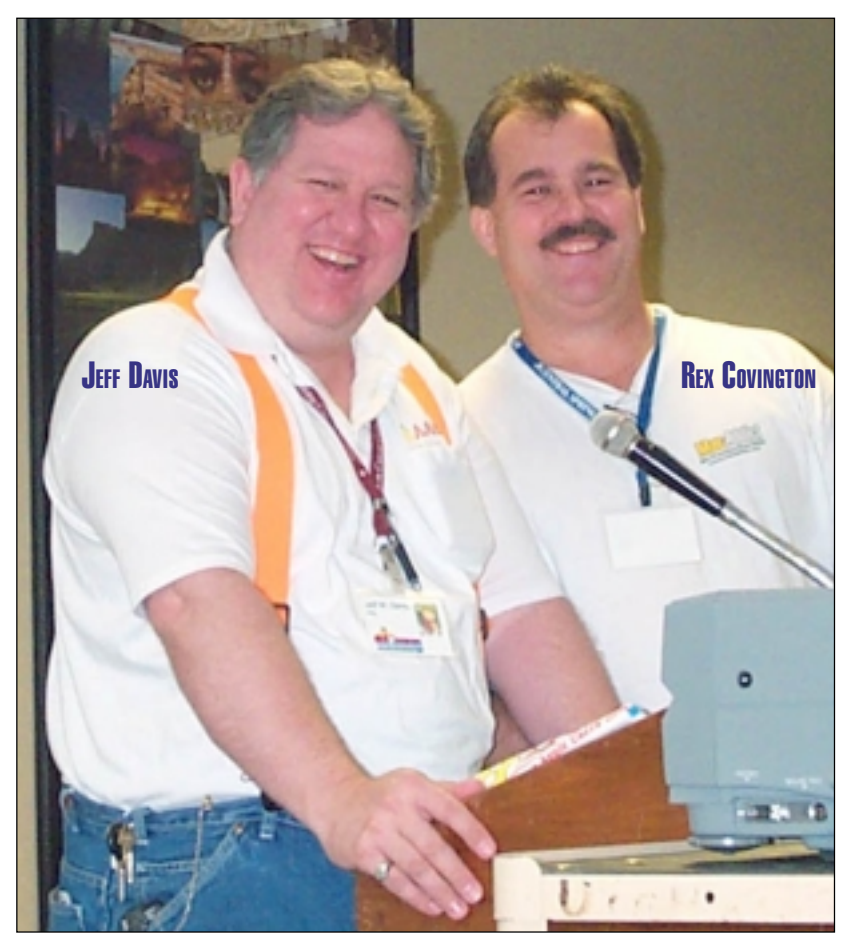

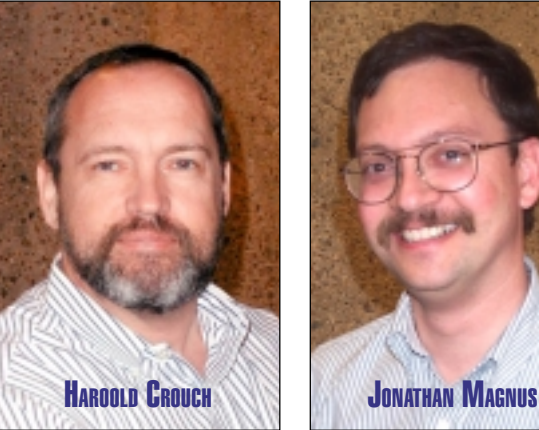

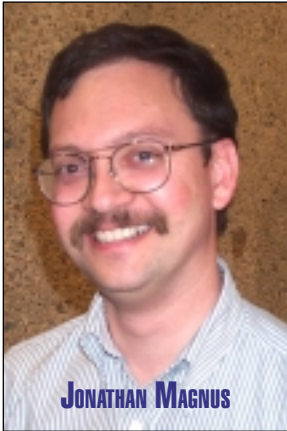

*Getting to know you, getting to know all about you…*

*In an effort to familiarize everyone just a little better with everyone else, we plan to feature a few HAAUG members each month in the Apple Barrel. The two smiling characters at left are HAAUG President Jeff Davis and Vice President for Facilities Rex Covington. They're living proof that serving on the HAAUG Board makes for happy people; look at those smiles. Above left we have Harold Crouch, who led a twohour seminar on HAAUG Heaven at the last meeting and will again in June. Above right is Jonathan Magnus, the vice president for programs, who also heads SIGS on Mac Fundamentals and Javascript.*

# **PDF** *Continued from page 1*

Still, being able to open and edit a PDF can be a lifesaver, especially if you need to crack open a PDF generated from a Windows software package or from Mac software you don't own (and can't afford to buy).

If software you now own doesn't export or "save as" to PDF, you can download PrintToPDF, a \$20 shareware solution that enables you to "print" a PDF from any application. In my tests, PrintToPDF worked well with one exception—the automatic web link conversion option is unreliable. PrintToPDF is supposed to convert automatically any hyperlink in the document that starts with "http" or "ftp" into a clickable link in the resulting PDF.

Sometimes it works, sometimes it doesn't. E-mail to the software author

revealed he's aware of the glitch. Still, considering what PrintToPDF allows you to do, the low cost and the fact most people probably don't care about the links in their PDFs being clickable, it's a great deal.

Finally, Adobe provides a PDF creation service through www.adobe.com. You send Adobe the PostScript file generated from your document, and Adobe—for a feecreates and returns a PDF version. Or you can hit up a HAAUG friend *other than me* to do the same thing.

So don't let PDFs intimidate you. They're handy, small, easy to e-mail and not difficult to create. In fact, whether you're reading this newsletter in PDF or printed format, you're reading the result of a PDF file. This is the first issue of the *Apple Barrel* printed directly from a PDF.

# **What the heck IS a PDF file?**

If you've ever printed anything (everybody, right?), you can create a PDF file. PDFs are the modern descendents of the PostScript code created by Adobe many years ago that launched the desktop publishing revolution with the Macintosh and the LaserWriter. Instead of the PostScript describing a page for the printer, it's distilled or "printed" to the PDF format. And the PDF retains all of the information that you'd send to the printer, such as font, size and placement of graphics and more. If you like to know more about PDFs, try the *Acrobat PDF Bible*, a Mac-friendly explanation of the history and uses of PDFs. It also includes a software CD crammed with PDF oriented software.

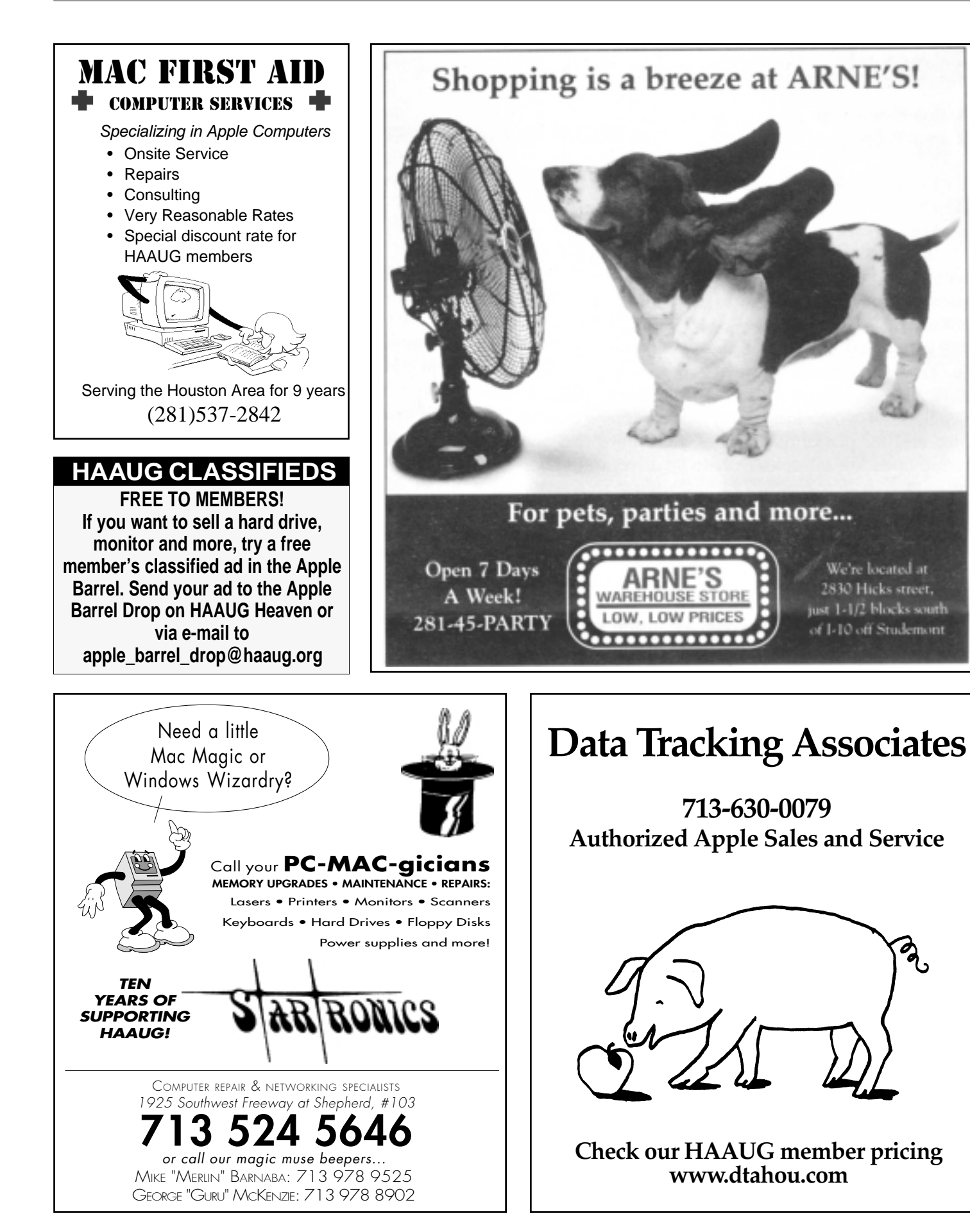

ಶ್ಮ

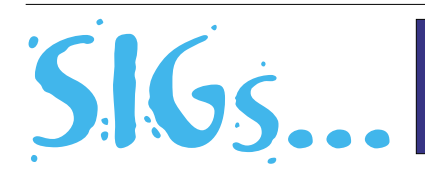

HAAUG Special Interest Groups are a great way to get the most from your computer and your membership. SIG meetings last about an hour. Plan to attend this month. Check at the entrance for the room assignments and updates of your selections.

### **Libraries 10 AM - 2 PM**

### **MIKE BROULLIETTE – CASPIAN ROOM**

HAAUG's Public Domain Libraries offer a wealth of software resources. Mac/Apple II librarian is Mike Broulliette. Zip disk collections, \$15 each including the cartridge. Prepaid orders are taken for delivery at the next meeting. Blank 100 Meg Zip cartridges will be available at the HAAUG library for the bargain price of \$13.50, tax included.

### **9:00 AM**

### **HAAUG HEAVEN HAROLD CROUCH — MEDITERRANEAN**

Learn to log on to HAAUG Heaven and navigate around the site. Many member benefits to be had here. A repeat of previous, very popular two hour session. If you missed the first one and need help with HAAUG Heaven, be sure and attend this one.

### **MAC 101 KEN MARTINEZ**

#### **ATLANTIC ROOM**

Prerequisite, owning a Mac or Mac clone: This onehour SIG is for beginners or those with basic Macintosh questions. Join us with your questions and/or conversation. This SIG is general although hardware oriented, Mac Fundamentals leans more toward system software.

## **SPREADSHEETS JOE MUSCARA**

### **PACIFIC ROOM**

A discussion group in which participants are invited to bring in problem spreadsheets - or upload them to Joe on HAAUG Heaven in advance so he can review the problem. Also, along with the problems, we hope participants will bring solutions to problems that they have solved.

### **10:00 AM**

**APPLE II Q&A & SUPPORT** With the Apple II library.10:00 AM

# **APPLEWORKS/CLARISWORKS**

### **JOHN REEVES & WAYNE BOCKELMAN PACIFIC ROOM**

We plan to show more features of the brand new AppleWorks, version 6.0. Primary topics include setting preferences, the interface for Word, Spreadsheets, and Databases, and Paint, Draw and the new Presentation module as time allows.

# **Special Interest Groups**

**Special Interest Groups**<br>Schedule for Saturday, June 17, 2000 • University of Houston Underground<br>as of 5/31/2000 • Check the Schedules at the meeting for latest updates

### **MAC FUNDAMENTALS JONATHAN MAGNUS - ATLANTIC ROOM**

A beginner's SIG that will answer beginners questions. The operating system ins and outs, the builtins and the add-ons, tuning it and keeping it happy. This general SIG is mainly software oriented, Mac 101 is primarily hardware oriented.

### **10:20 AM**

### **NEW MEMBER ORIENTATION JEFF DAVIS (CLUB PRESIDENT) CARIBBEAN ROOM**

Getting the most from your membership. How HAAUG works to serve you. Meet the Mentors.

### **11:15 AM MAIN PRESENTATION MEDITERRANEAN ROOM**

Main Presentation: To Be Announced. Tickets for drawings for giveaways if any will be given out at the beginning of the main presentation, one to a membership. The actual drawings will be held during the business meeting. You must be present to win.

### **12:15 PM**

### **BUSINESS MEETING JEFF DAVIS (CLUB PRESIDENT) MEDITERRANEAN ROOM**

The business meeting will be conducted on time even if it means interrupting an unfinished main presentation in order to let SIG leaders and other attendees make it to 12:30 SIGs on time. If the main presentation has more to offer it will resume after the business meeting. Drawings if any will be held at the end of the business meeting.

### **12:30 PM**

### **FILEMAKER PRO REX COVINGTON - MEDITERRANEAN ROOM**

Learn how to make your database work better.

### **JAVASCRIPT**

### **JONATHAN MAGNUS - ATLANTIC ROOM**

For the JavaScript SIG we are up to lesson 10. The book chapters are at <http://www.htmlgoodies.com/> primers/jsp/.

### **MAC ONE-ON-ONE**

### **VOLUNTEERS AS AVAILABLE –BALTIC ROOM**

This is not a SIG in the true sense of word. We will try to have a few experienced members and Mac users in the Baltic room to meet with people who need assistance, either with a Mac or the club itself. Discussions on a one-on-one basis. Volunteers are more than welcome to join in.

### **12:30 PM – Continued**

### **MANIPULATION (DIGITAL THAT IS) PATTY WINKLER AND LYDA MCGHEE CARIBBEAN ROOM**

This SIG will focus on manipulating digital images such as digital pictures or scanned/digitized photos. It will continue with more of the ubiquitous freeware Graphic Converter, and PhotoDeluxe which seems to be included with all the digital cameras and scanners these days. This meeting we'll cover such topics as getting rid of red eye in PhotoDeluxe. Later we will get to other software such the (now) free version of Digital Darkroom, Photo Soap, and other goodies. Ultimately, PhotoShop.

### **QUICKEN CLAIR JASCHKE - PACIFIC ROOM**

Come see why this easy-to-use program is the most popular home and small business accounting system going. Exploring Quicken, always something to learn.

### **1:45 PM**

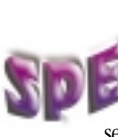

### **E-MAIL PHIL BOOTH – CARIBBEAN ROOM**

Getting the most out of email. Come see a few of the methods that make the most

of the medium.

### **FREEWARE (& CHEAPWARE)**

### **REX COVINGTON – MEDITERRANEAN ROOM**

There has traditionally been a pool of freeware, not requiring a shareware fee. This is where to see it in action.

### **INTERNET**

### **LARRY MCLOUGHLIN - PACIFIC ROOM**

Come get started on the Internet. This meeting we'll muddle through more accessing the Internet via AOL

### **MOBILE COMPUTING**

### **JOE KUDRNA – ATLANTIC ROOM**

Powerbooks, notebooks, iBooks, Palm Pilots, and more. This meeting, "Palm Pilots, a Mac in your pocket."

# **STOCK MARKET**

### **DAVID SCHEUER – BALTIC ROOM**

This SIG will be devoted to sources of information on the Internet. This will be of interest to people who are active stock investors with Internet access. Okay—if you play by the rules, you usually make money, but the rules got changed again this morning. Now what? More on sites that have useful investment information. We had fun getting online at the last meeting and touring some of attendee's favorite sites at full throttle. Might try it again this month.

# **Meeting Dates**

**The remaining General Meetings of HAAUG in 2000 will be held on the 3rd Saturday of the month:**

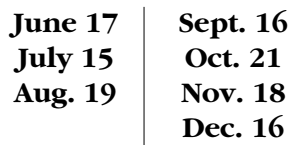

All dates are subject to change due to late conflicts. Please make it a habit to call the HAAUG Hotline at (713) 522-2179, log onto HAAUG Heaven for late-breaking announcements or check www.haaug.org.

All meetings are scheduled to be held at the University of Houston.

The next meeting of the **HAAUG Board of Directors** will be Wednesday, July 5, at 6:30 PM in HAL-PC headquarters at 4543 Post Oak Place Dr., Suite 200, Houston 77027-3103. The Board usually meets on the first Tuesday of each month.

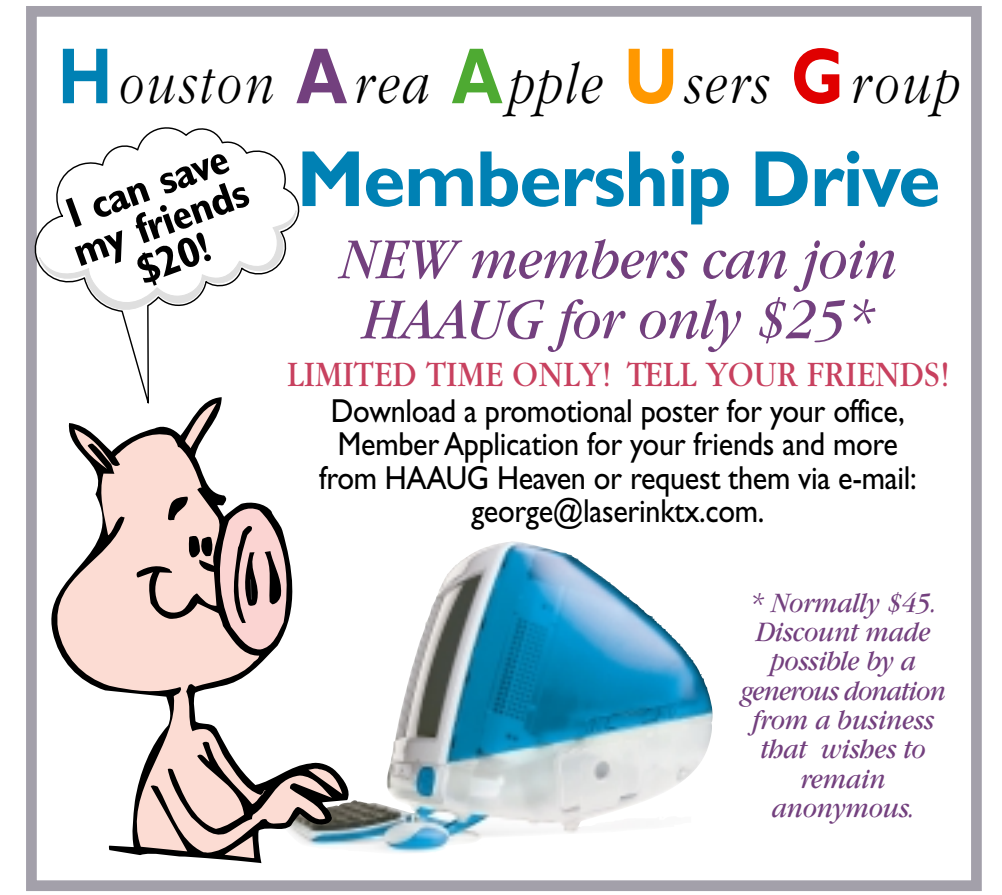

# *the next Swap Meet is July 15 : Plan Ahead*

# AEXL WEELING: JONE JL WYIN **BEENLY AND IN THE YUNDOUGGY**

FIRST CLASS U.S. POSTAGE PAID PERMIT NO. 11431 HOUSTON TX

Houston Area Apple Users Group P.O. Box 570957 Houston, TX 7757-0957

**Apple Barrel June 2000**